# **Douglas County Law Library E-Mail Newsletter**

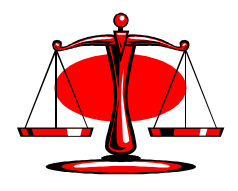

**Vol. 3, No. 3; March 2006**

# **Contents**

- Please Don't Eat the Lexis Cookies
- Current Art Gallery Exhibition
- Art Gallery Exhibitions
- New Acquisitions
- Did You Know?
- Current Law Library Volunteer Opportunities
- Library Volunteer Program
- Feedback
- Submitting Articles for Newsletter
- To Subscribe
- Classified Ads

#### **Please Don't Eat the Lexis Cookies**

When using Lexis in the Library, please do not delete cookies from a workstation or unsave any sign-on information for Lexis.

We are making this request because, in an apparent attempt to delete information from the Library's workstations, patron or patrons unknown are inadvertently disabling access to the on-line Lexis database from those workstations.

The ability for Library workstations to connect to Lexis is dependent on a cookie retained in the individual workstation's memory. The cookie contains information identifying the Law Library's Lexis account but does not include any information about the person using the workstation or the searches the user has preformed.

If the cookie is deleted, no one can access Lexis on the workstation in question until the Library's Lexis account information has been reentered manually by a Library staff person. If this happens during a weekday when a staff member is present, then there is no problem, aside from the extra work it causes the staff member. If this happens during the night or on the weekend, Lexis is disabled on that workstation until the next staff workday.

Some Library users may be under the mistaken impression that clicking the "Un-save my Sign On information" link on the page displayed when one signs off Lexis will delete information on their Lexis searches. This is totally incorrect. The only thing that clicking this link will do is to delete the cookie necessary for the workstation's connection to Lexis.

There is no way for a user to delete searches previously performed on Lexis. Information on searches is not retained locally, but is instead maintained in the database at LexisNexis. At 1:00 am every day, all searches from the previous 24 hours are automatically placed in an inaccessible archive, where they remain for 30 days until they are automatically and permanently de**leted** 

Since there is no way for individual Library users to delete information on Lexis searches, any attempt to do so will only result in Lexis searching being disabled on the workstation in question. So, in the future, for the sake of other Law Library users, please don't eat the Lexis cookies! Thank you.

# **Current Art Gallery Exhibition**

The March exhibit in the Douglas County Law Library Art Gallery is paintings by Sandra Van Tuyl.

The exhibit will run through the end of March. All of the pieces are for sale and may be purchased directly from the artist. Contact information for Ms. Van Tuyl is available in the Library.

The April 2006 exhibition will feature Clay masks by Joe Sutcliffe. More information on this exhibit will be in the April E-Mail **Newsletter** 

# **Art Gallery Exhibitions**

For more information on past, current, and future Art Gallery exhibitions, or for more information on the Art Gallery, please consult the Art Gallery page on the Law Library's website.

If you would like to exhibit your art in our gallery, or know of local artists who would like to show their original art here, contact Bill Pendleton, the Library's Art Gallery Exhibitions Coordinator at 843-3536 ext. 19 or billpen@pendletonandsutton.com, or the Law Library at 838-2477 or by e-mail at info@douglascolawlibrary.org.

## **New Acquisitions**

Newly acquired material added to the Law Library's holdings:

AALL Spectrum, v. 10:4 (Feb. 2006).

Juvenile and Family Law Digest, v. 38:1 (Jan. 2006).

Kansas Atlas and Gazetteer, Second ed.

The Rand McNally Road Atlas, Large Scale, 2006 ed.

# **Did You Know?**

Every other week, a bit of Law Library trivia is posted in the Law Library and on the Law Library's website. The previous month's "Did You Know" tidbits are then published here in the Newsletter. The hope is for this to improve communication between the Law Library and its users.

February's entries were:

- According to K.S.A. 20-3126(d), "... the clerk of the district court … shall not file in the clerk's office … any pleading or other papers signed by an attorney required to register under this act who has not … paid to the clerk of the district court the required registration fee."
- The Law Library has added WordPerfect 12 Office software to its three user workstations.

### **Current Law Library Volunteer Opportunities**

The Library is looking for individuals to fill the following volunteer positions:

E-Mail Newsletter Editor.

Patron Education and Training Assistant.

Publicity and Marketing Assistant.

Reference Assistant.

Volunteer Coordinator.

Work Station Maintenance Assistant.

The Library also has opportunities for volunteers to create positions around their own interests and skills.

For more information and/or for position descriptions, contact the Library or visit the "Volunteers" page on the Law Library's website.

# **Library Volunteer Program**

The Law Library Volunteer Program provides a capable and dependable voluntary work force to assist with the day-to-day operations of the Law Library and its special projects. This work force supplements the paid Library staff and allows the Library to provide the best possible service to local judges, attorneys, and the public.

The Volunteer Program is instrumental in linking a valuable community resource - the citizens - with a valuable community institution - the Douglas County Law Library for the benefit, growth, and enrichment of both.

If you or someone you know might be interested in volunteering for one of them, or if you would like more information on our program and/or the positions we have open, please contact the Library or visit the "Volunteers" page on the Law Library's website.

#### **Feedback**

This Newsletter is intended to be useful to its readers. As in any enterprise, feedback on how the Newsletter is fulfilling this goal is crucial to our achieving it. If our articles are helpful, let us know. If they are not, let us know. If you have suggestions on how to improve the Newsletter, please let us know. Thank you.

### **Submitting Articles for Newsletter**

The Editor encourages readers to submit articles for publication and/or make suggestions on material to be included in future issues of the Newsletter.

#### **To Subscribe**

Contact the Law Library by mail, e-mail, or telephone and request a free subscription to the Newsletter. It will be sent to you as a PDF attachment to an e-mail. The Library's mailing address is: Douglas County Law Library, Judicial and Law Enforcement Center,  $111$  East  $11<sup>th</sup>$  Street, Lawrence, Kansas, 66044. The Library's e-mail address is: info@douglascolawlibrary.org. The Law Library's telephone number is: 785- 838-2477.

# **Classified Ads**

Free classified ads may be placed in the Newsletter by contacting the Law Library. The Editor reserves the right to refuse anything deemed inappropriate and to add restrictions as the need arises.

There are no classified ads this month.

Note: Some e-mail programs significantly distort the formatting of this newsletter when received as text in an e-mail.

#### **Douglas County Law Library E-Mail Newsletter**

Editor: Kerry Altenbernd Published monthly by: The Douglas County Law Library, Judicial and Law Enforcement Center, 111 East  $11<sup>th</sup>$  Street, Lawrence, Kansas 66044 Phone: 785-838-2477 Fax: 785-838-2455 E-mail: info@douglascolawlibrary.org Website: http://www.douglascolawlibrary.org